# МИНИСТЕРСТВО СЕЛЬСКОГО ХОЗЯЙСТВА РОССИЙСКОЙ ФЕДЕРАЦИИ ФЕДЕРАЛЬНОЕ ГОСУДАРСТВЕННОЕ ОБРАЗОВАТЕЛЬНОЕ УЧРЕЖДЕНИЕ ВЫСШЕГО ОБРАЗОВАНИЯ

«ИЖЕВСКАЯ ГОСУДАРСТВЕННАЯ СЕЛЬСКОХОЗЯЙСТВЕННАЯ АКАДЕМИЯ»

**УТВЕРЖДАЮ** Проректор по учебной работе, профессор П.Б. Акмаров  $49<sub>W</sub>$  $2016r$ .

#### РАБОЧАЯ ПРОГРАММА ДИСЦИПЛИНЫ

## КОМПЬЮТЕРНАЯ ГРАФИКА

Направление подготовки 21.03.02 - Землеустройство и кадастры Направленность подготовки - землеустройство

Квалификация выпускника - бакалавр Форма обучения - очная, заочная

Ижевск 2016 г.

# СОДЕРЖАНИЕ

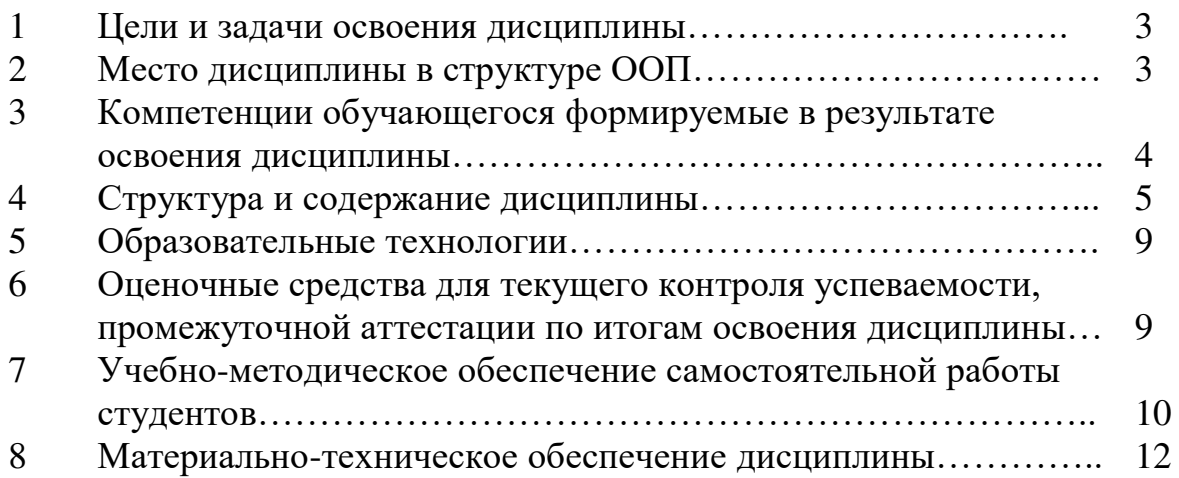

#### 1. ПЕЛИ И ЗАЛАЧИ ОСВОЕНИЯ ЛИСПИПЛИНЫ «КОМПЬЮТЕРНАЯ ГРАФИКА»

Целью данного курса является обучение студентов теоретическим и практическим основам компьютерной графики, современным методам создания и редактирования графических изображений, начиная с самых простых и кончая достаточно сложными графическими документами, которые находят свое применение при ведении работ по землеустройству и земельному кадастру.

Задачами курса являются:

- знакомство с основами компьютерной графики;

- знакомство с наиболее распространенными программами, используемыми для землеустроительного проектирования;

- изучение принципов создания проектов с помощью компьютерных программ.

При завершении курса студенты должны обладать следующими теоретическими знаниями и практическими навыками:

- знать виды компьютерной графики и программы-редакторы графики;

- знать современные программы, используемые для создания проектов;

- уметь самостоятельно создавать проекты.

## 2. МЕСТО ДИСЦИПЛИНЫ В СТРУКТУРЕ ООП БАКАЛАВРИАТА

Данная учебная дисциплина включена в вариативную часть. Для, изучения дисциплины необходимы компетенции, сформированные у обучающихся в результате обучения в средней общеобразовательной школе и в результате освоения дисциплин ООП подготовки бакалавра по направлению землеустройства по дисциплинам: «Информатика».

В процессе обучения и по завершении курса студент должен ознакомиться и получить практические навыки при работе с наиболее популярными графическими редакторами, такими как Paint, MapInfo и др., что является первым и необходимым этапом при изучении на старших курсах технологии создания и использования землеустроительных и кадастровых планов и карт.

Учебная дисциплина «Компьютерная графика» формирует базовые знания для получения выпускником профессиональных умений.

В результате изучения дисциплины студент должен знать:

- роль и место знаний по лиспиплине в сфере профессиональной деятельности;
- общие принципы построения изображения;  $\bullet$
- основные алгоритмические конструкции построения изображения;  $\bullet$
- эволюцию графических стандартов, их классификация;  $\bullet$
- понятие компьютерная графика;  $\bullet$
- основные этапы построения изображения на ЭВМ;  $\bullet$
- постановка задачи построения изображения и спецификация программ;  $\bullet$
- стандартные типы графических файлов;  $\bullet$
- структуры данных; модульные программы; рекурсивные определения и алгоритмы;

Студент должен уметь:

- реализовывать изображения различной сложности;
- применять основополагающие принципы разработки графических и  $\bullet$ мультимедийных систем;
- анализировать графические и мультимедийные интерфейсы с точки зрения взаимодействия человека и компьютера;
- описывать набор программных средств, которые могут быть использованы в процессе разработки графических и мультимедийных систем;
- использовать существующие графические пакеты для разработки удобных графических приложений.

Содержательно-логические связи дисциплины отражены в таблице 2.1

## 2.1 Содержательно-логические связи дисциплины «Компьютерная графика»

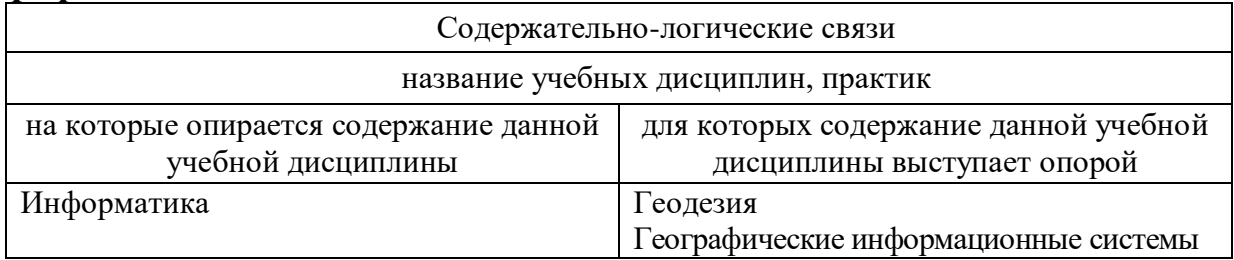

# 3. КОМПЕТЕНЦИИ ОБУЧАЮШЕГОСЯ, ФОРМИРУЕМЫЕ В РЕЗУЛЬТАТЕ ОСВОЕНИЯ ДИСЦИПЛИНЫ

В результате изучения данной дисциплины у студентов формируются профессиональные компетенции:

- способностью осуществлять поиск, хранение, обработку и анализ информации из различных источников и баз данных, представлять ее в требуемом формате с использованием информационных, компьютерных и сетевых технологий (ОПК-1);

- способностью использовать знание современных технологий сбора, систематизации, обработки и учета информации об объектах недвижимости, современных географических и земельно-информационных системах (ПК-8).

| $Ho-$                     | Содержание компетенции<br>(или её части)                                                                                                    | В результате изучения учебной дисциплины студент должен:                       |                                                                                                    |                                                                                                    |
|---------------------------|----------------------------------------------------------------------------------------------------|--------------------------------------------------------------------------------|----------------------------------------------------------------------------------------------------|----------------------------------------------------------------------------------------------------|
| мер/индекс<br>компетенции |                                                                                                    | знать                                                                          | уметь                                                                                                    | владеть                                                                                                    |
| $OIIK-1$                  | способностью осуществ-<br>лять поиск, хранение, об-<br>работку и анализ инфор-<br>мации из различных ис-<br>точников и баз данных,<br>представлять ее в требуе-<br>мом формате с использо-<br>ванием информационных,<br>компьютерных и сетевых<br>технологий | принципы пред-<br>ставления графи-<br>ческой информа-<br>ции в компьюте-<br>pe | использовать знание<br>современных геогра-<br>фических и земельно-<br>информационных<br>систем (ГИС и ЗИС),<br>способов подготовки<br>и поддержания гра-<br>фической, кадастро-<br>вой и другой инфор-<br>мации на современ-<br>ном уровне | современными гео-<br>графическими<br>И<br>земельно-<br>информационными<br>системами (ГИС и<br>ЗИС),<br>способами<br>ПОДГОТОВКИ И ПОД-<br>держания графиче-<br>ской, кадастровой и<br>другой<br>информа-<br>современ-<br>ции на<br>ном уровне |

3.1 Перечень компетенций

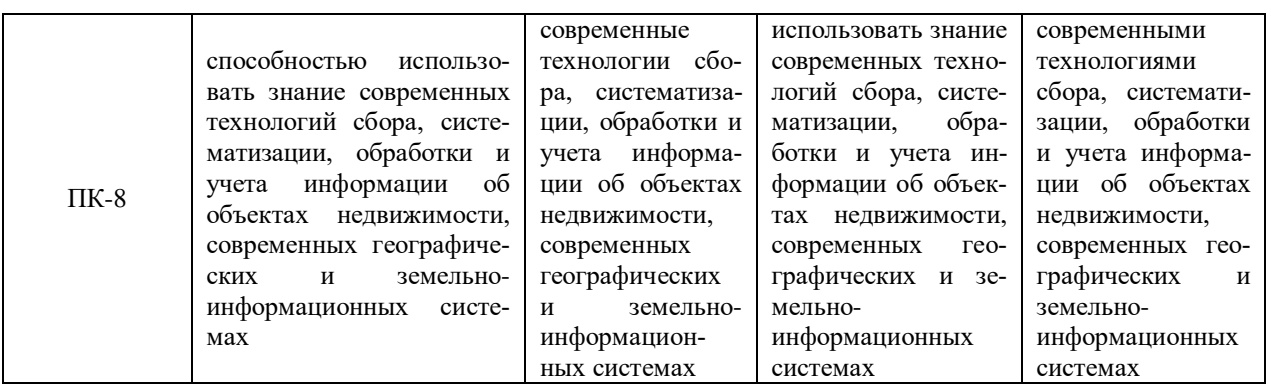

# **4. СТРУКТУРА И СОДЕРЖАНИЕ ДИСЦИПЛИНЫ «Компьютерная графика» (очная форма)**

Общая трудоемкость дисциплины составляет 4 зачетные единицы, 144 часов.

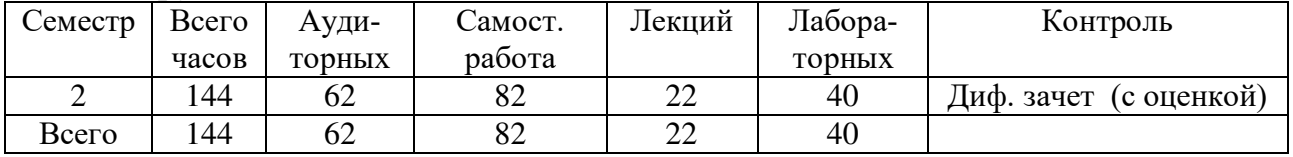

# **СТРУКТУРА И СОДЕРЖАНИЕ ДИСЦИПЛИНЫ «Компьютерная графика» (заочная форма обучения)**

Общая трудоемкость дисциплины составляет 4 зачетные единицы, 144 часа.

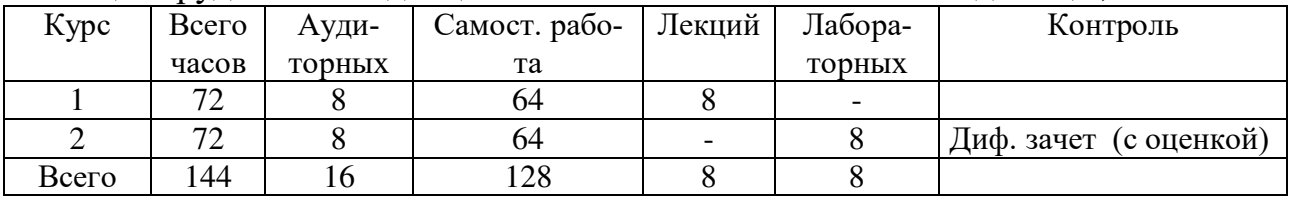

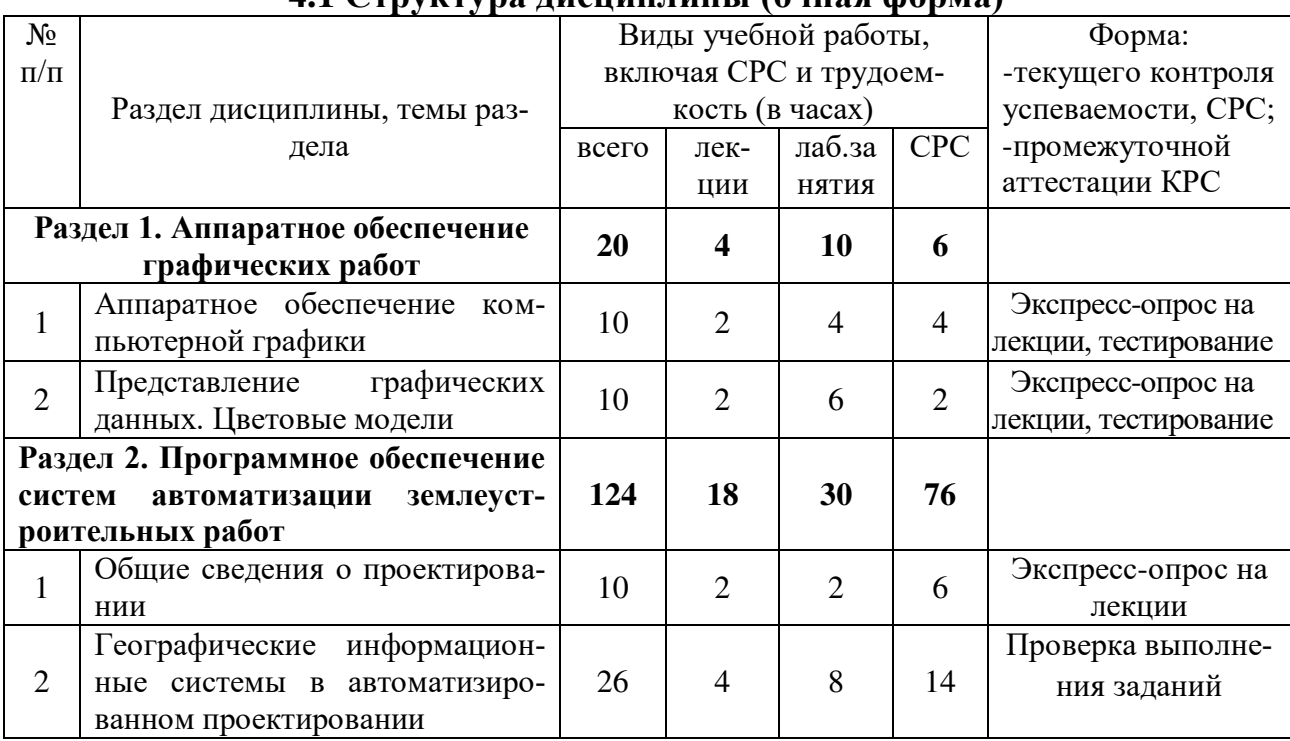

## **4.1 Структура дисциплины (очная форма)**

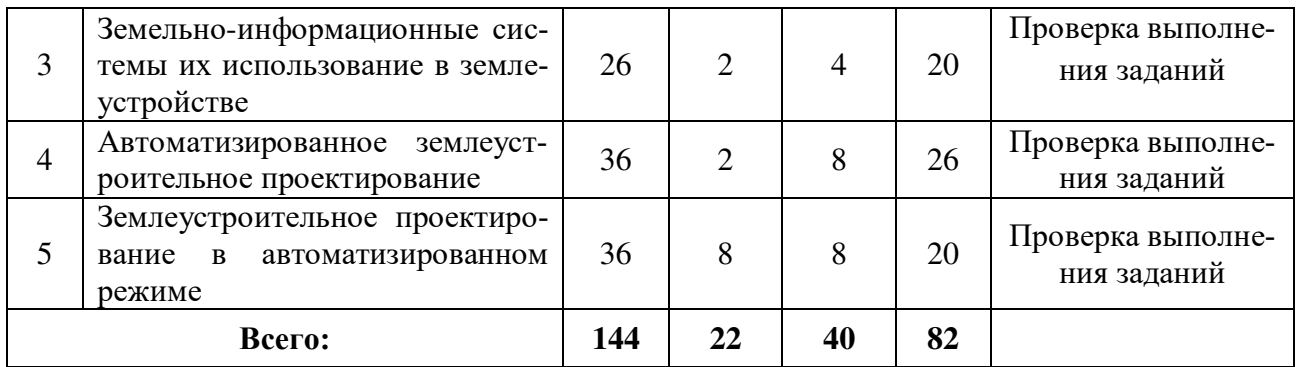

# **4.1 Структура дисциплины (заочная форма обучения)**

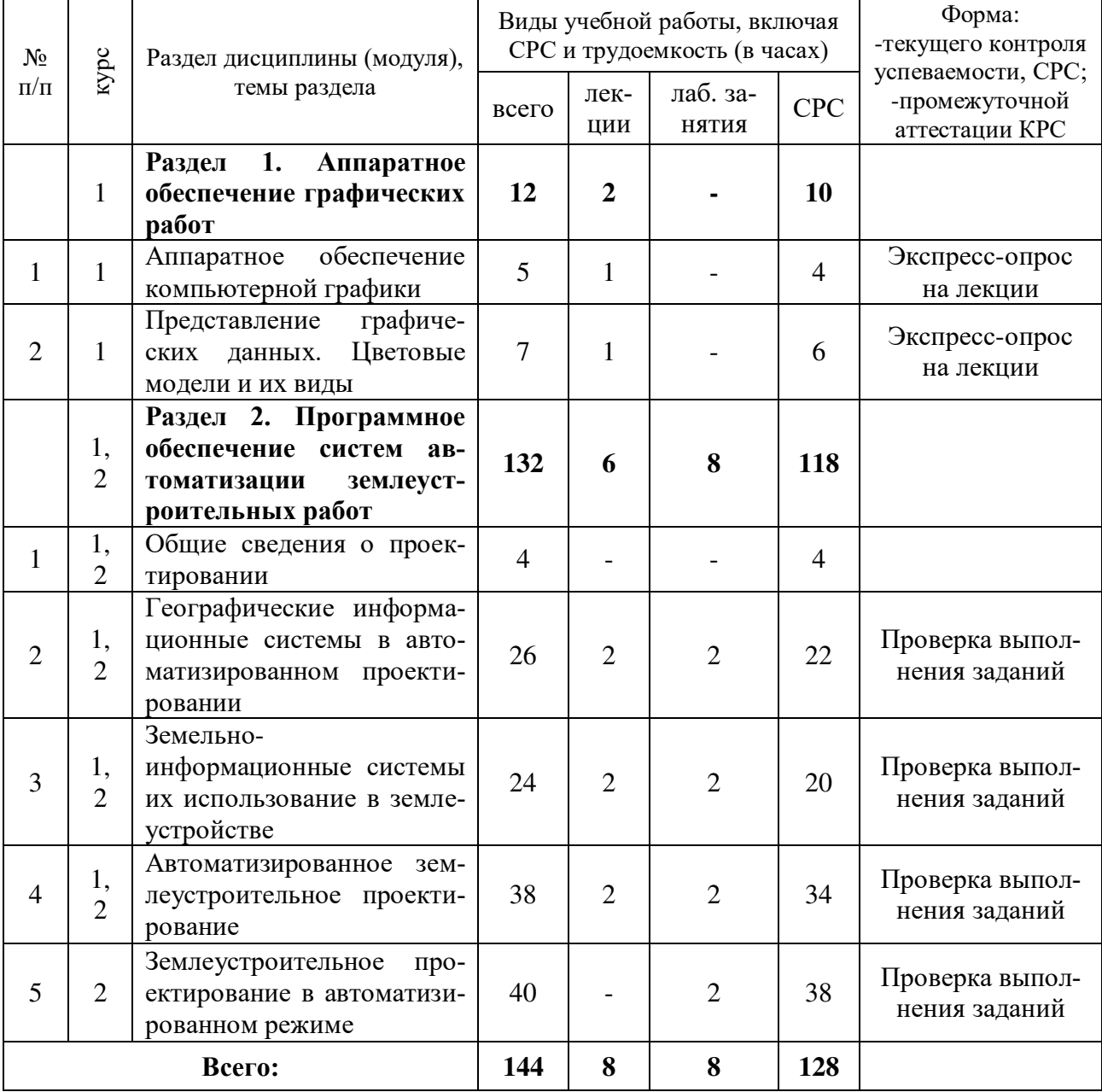

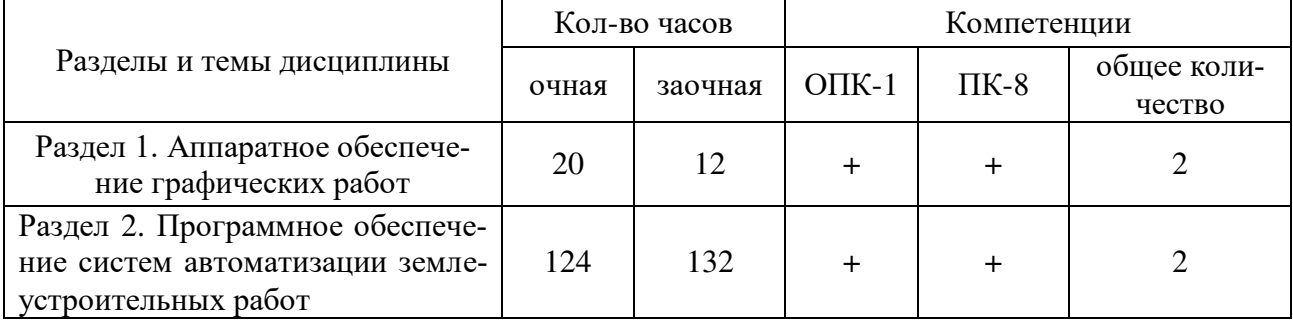

# 4.2 Матрица формируемых дисциплиной компетенций

# 4.3 Содержание лекций дисциплины (очная форма)

 $\mathbf{r}$ 

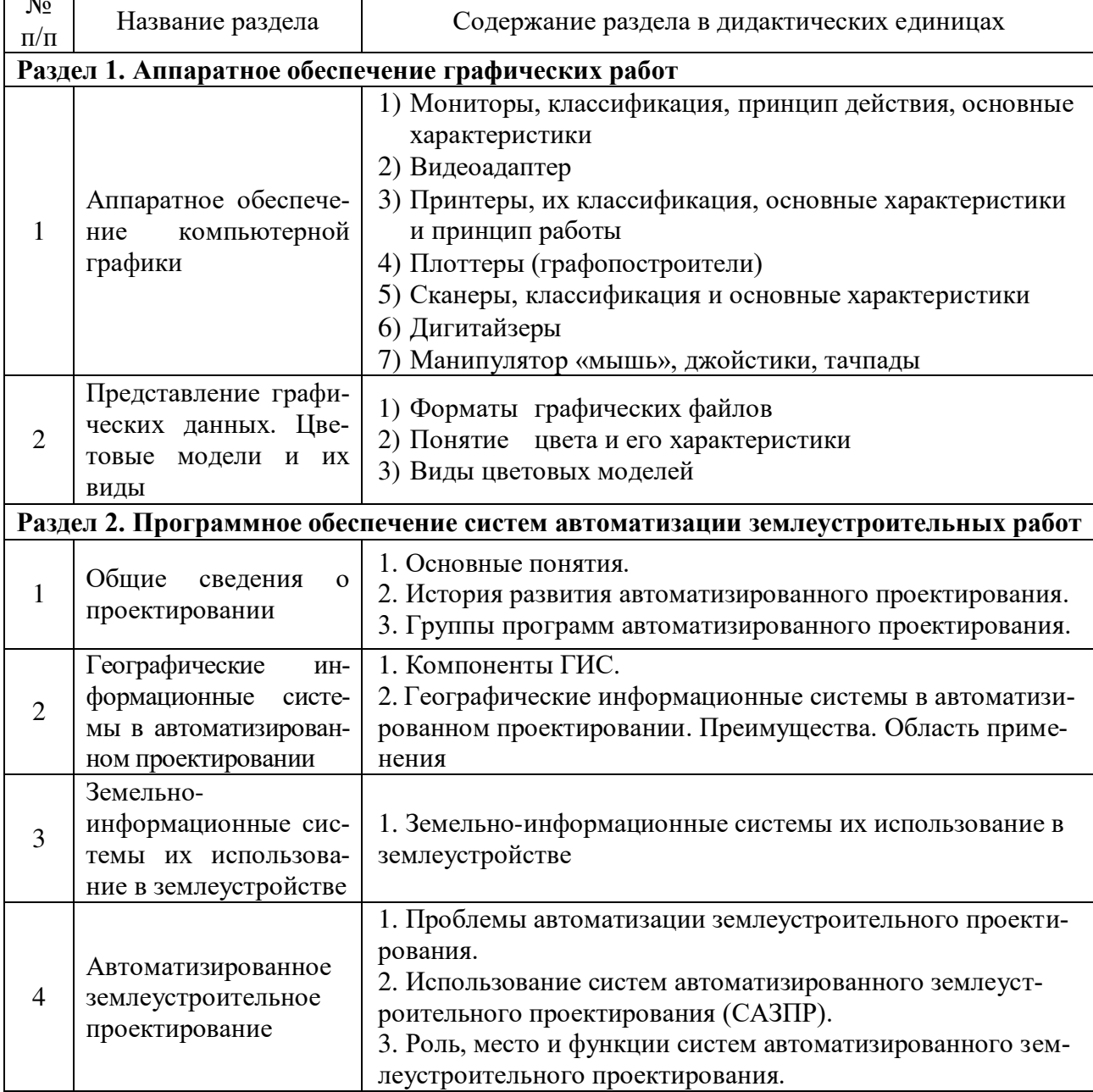

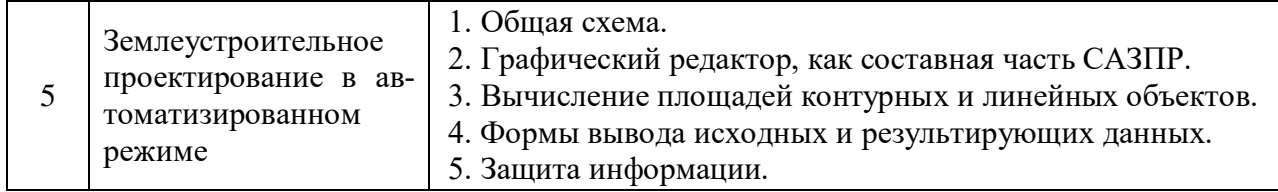

#### 4.4 Лабораторные занятия (очная форма)

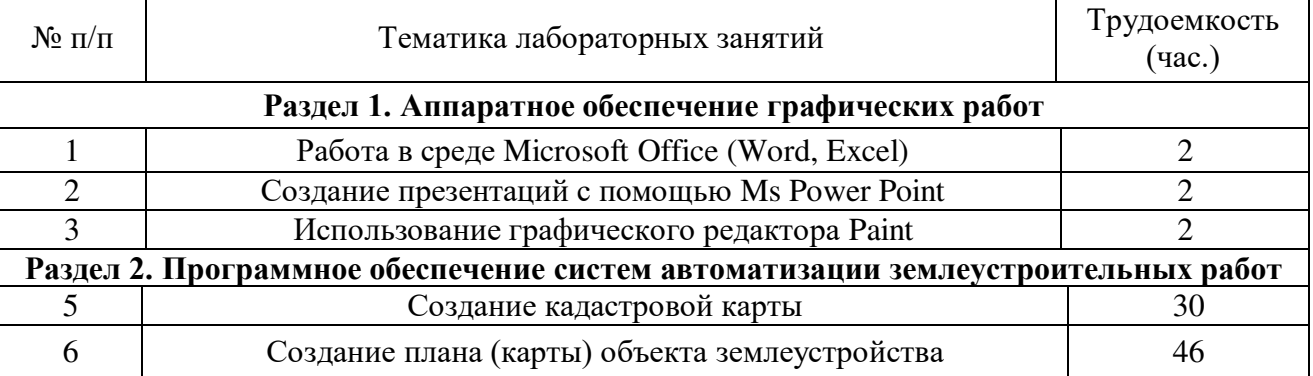

# 4.5 Содержание самостоятельной работы и формы её контроля (очная/ заочная форма)

Самостоятельную работу студентов (СРС) можно разделить на текущую и творческую.

Текущая СРС - работа с лекционным материалом, подготовка к лабораторным работам, практическим занятиям с использованием сетевого образовательного pecypca; опережающая самостоятельная работа: заданий; выполнение домашних изучение вынесенных Tem. на самостоятельную проработку; подготовка тестированиям.

Творческая проблемно-ориентированная самостоятельная работа поиск, анализ, структурирование информации по темам, выносимым на самостоятельное изучение (ресурсы Интернет в том числе).

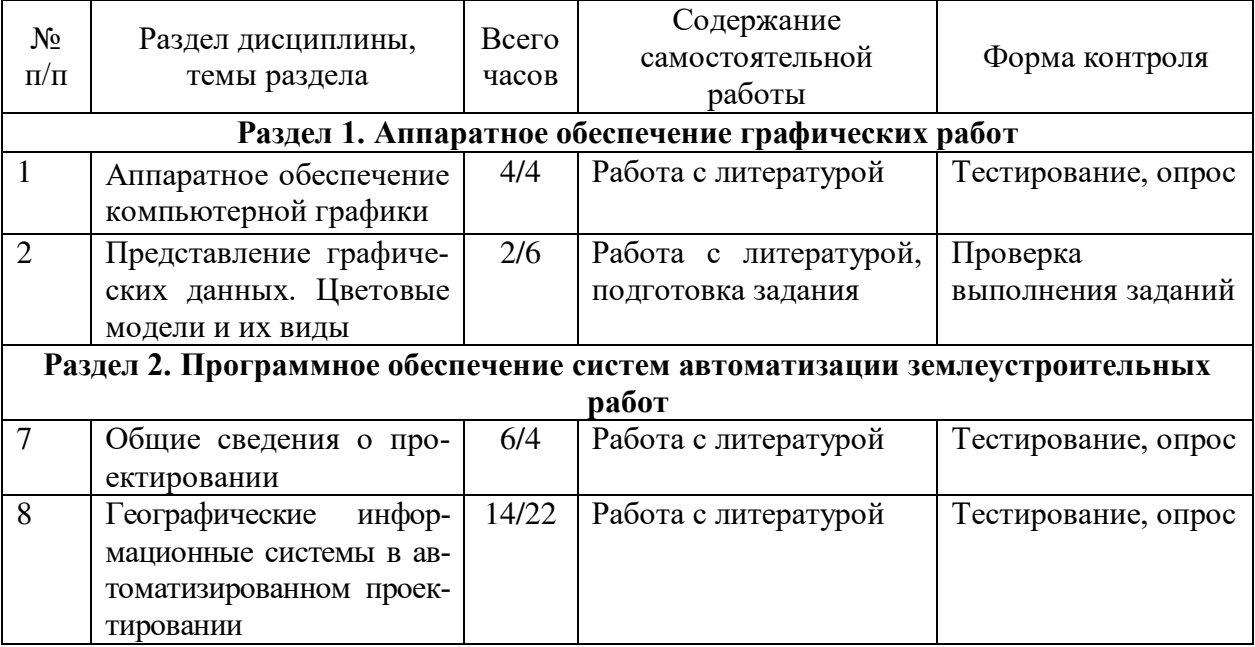

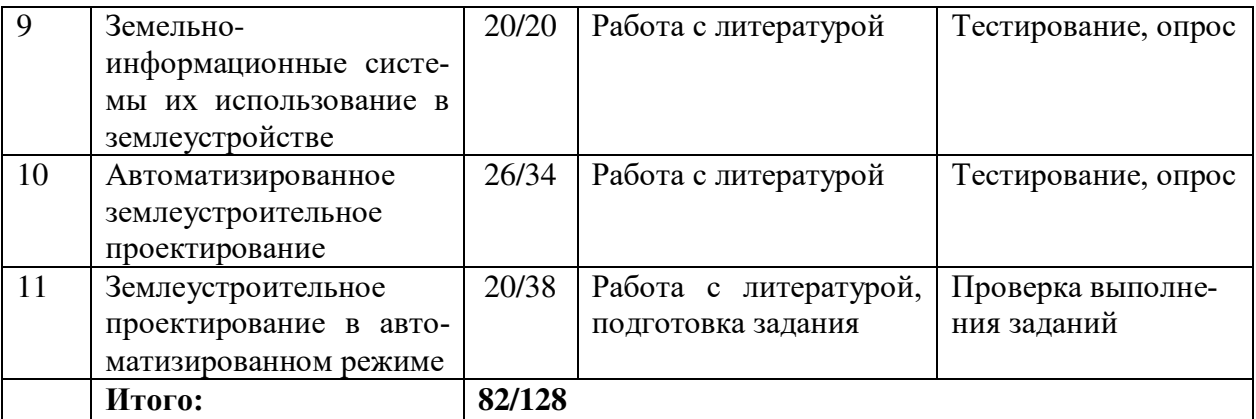

## **5 ОБРАЗОВАТЕЛЬНЫЕ ТЕХНОЛОГИИ**

Методы и формы организации обучения (ФОО)

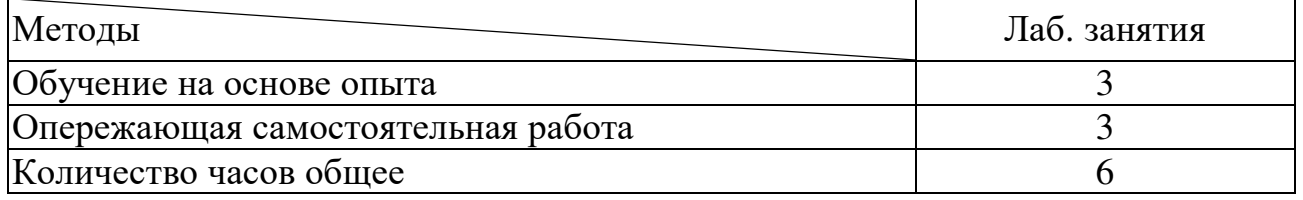

## **6 ОЦЕНОЧНЫЕ СРЕДСТВА ДЛЯ ТЕКУЩЕГО КОНТРОЛЯ УСПЕВАЕМОСТИ, ПРОМЕЖУТОЧНОЙ АТТЕСТАЦИИ ПО ИТОГАМ ОСВОЕНИЯ ДИСЦИПЛИНЫ**

Контроль знаний студентов по дисциплине проводится в письменной и устной форме, предусматривает текущий, промежуточный и итоговый контроль (зачет).

Методы контроля:

- тестовая форма контроля;

- устная форма контроля – опрос и общение с аудиторией по поставленной задаче в устной форме;

- решение определенных задач (ситуаций) на практических занятиях.

Текущий контроль предусматривает письменную форму опроса студентов по окончанию изучения каждой темы.

Промежуточная аттестация – зачет с оценкой.

#### **6.1 Виды контроля и аттестации, формы оценочных средств**

Текущий контроль предусматривает устную форму опроса студентов и письменный экспресс-опрос по окончанию изучения каждой темы.

## **6.2 Перечень учебно-методического обеспечения для самостоятельной работы**

1. Рабочая программа дисциплины «Компьютерная графика».

2. Инструкция по работе с информационно-справочными системами.

 3. П.Б. Акмаров, Е.В. Пашков, Компьютерная графика. Методические указания к выполнению лабораторных работ для студентов [Электронный ресурс] Ижевск: ФГБОУ ВПО Ижевская ГСХА, 2013. Режим доступа: http://portal.izhgsha.ru/index.php?q=docs&download=1&parent=4709&id=6876

#### **7 УЧЕБНО-МЕТОДИЧЕСКОЕ И ИНФОРМАЦИОННОЕ ОБЕСПЕЧЕНИЕ ДИСЦИПЛИНЫ 7.1 Основная литература**

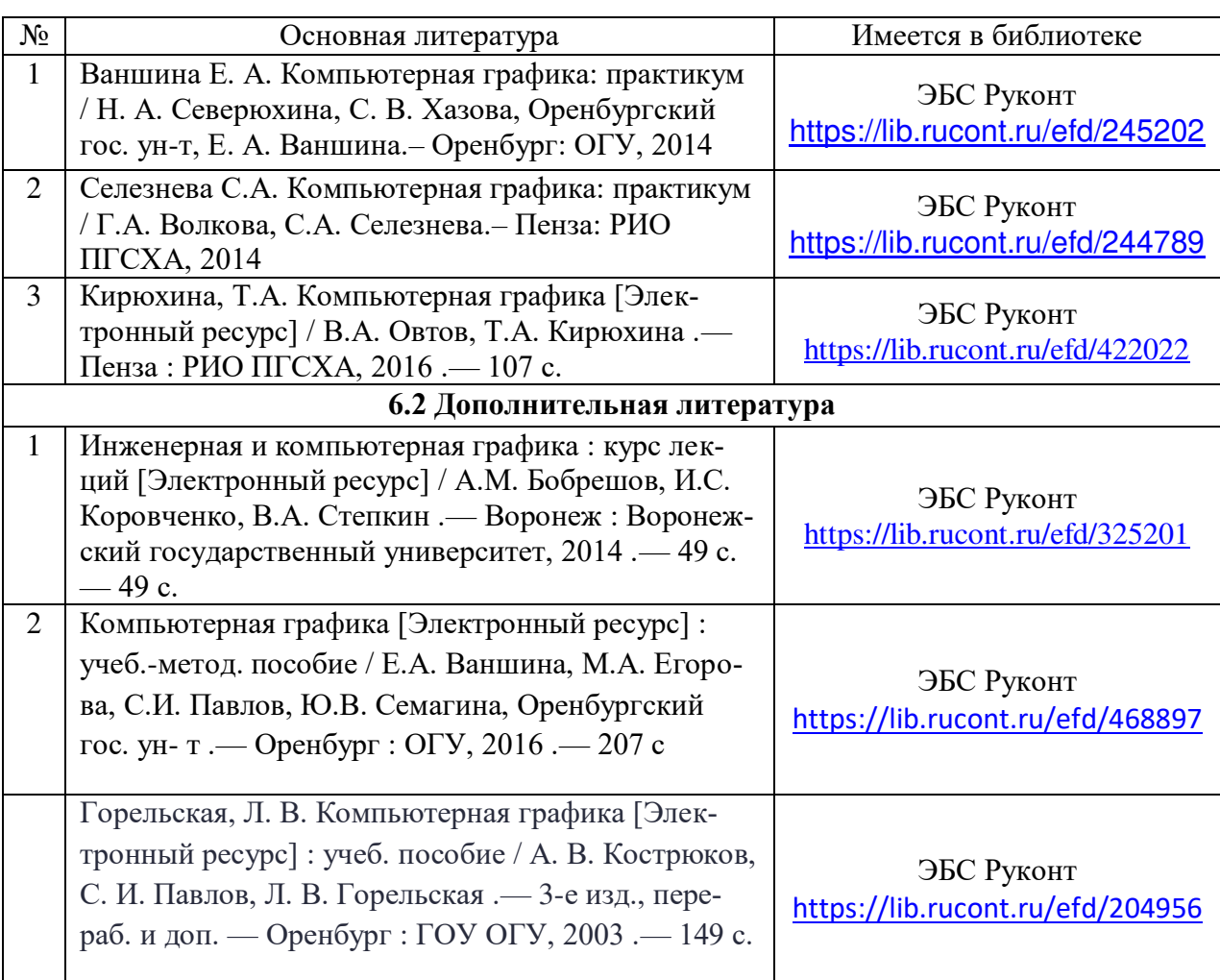

#### **7.3 Интернет-ресурсы:**

1. Autodesk – технологии проектирования. Режим доступа: http://www.autodesk.ru , свободный. – Заглавие с экрана.

2. Приложения для обработки фотографий. Семейство продуктов AdobePhotoshop Режим доступа: https://www.adobe.com/ , свободный. – Заглавие с экрана.

3. ГОСТы – государственные стандарты и нормативные документы по строительству. Режим доступа: http://www.remgost.ru/.

#### **7.4 Методические указания по освоению дисциплины**

Перед изучением дисциплины студенту необходимо ознакомиться с рабочей программой дисциплины, размещенной на портале и просмотреть основную литературу, приведенную в рабочей программе в разделе «Учебнометодическое и информационное обеспечение дисциплины». Книги, размещенные в электронно-библиотечных системах доступны из любой точки, где имеется выход в «Интернет», включая домашние компьютеры и устройства, позволяющие работать в сети «Интернет».

Перед началом занятий надо бегло повторить материал из курсов дисциплин «Информатика».

Для эффективного освоения дисциплины рекомендуется посещать все виды занятий в соответствии с расписанием и выполнять все домашние задания в установленные преподавателем сроки. В случае пропуска занятий по уважительным причинам, необходимо подойти к преподавателю и получить индивидуальное задание по пропущенной теме.

Полученные знания и умения в процессе освоения дисциплины студенту рекомендуется применять для решения своих задач, не обязательно связанных с программой дисциплины.

Полученные при изучении дисциплины знания, умения и навыки рекомендуется использовать при выполнении выпускной квалификационной работы, а также на производственной практике.

# **7.5 Перечень информационных технологий, используемых при осуществлении образовательного процесса по дисциплине, включая перечень программного обеспечения и информационных справочных систем (при необходимости)**

*При изучении учебного материала используется комплект лицензионного программного обеспечения следующего состава:*

1. Операционная система: Microsoft Windows 10 Professional. Подписка на 3 года. Договор № 9-БД/19 от 07.02.2019. Последняя доступная версия программы. Astra Linux Common Edition. Договор №173-ГК/19 от 12.11.2019 г.

2. Базовый пакет программ Microsoft Office (Word, Excel, PowerPoint). Microsoft Office Standard 2016. Бессрочная лицензия. Договор №79-ГК/16 от 11.05.2016. Microsoft Office Standard 2013. Бессрочная лицензия. Договор №0313100010014000038-0010456-01 от 11.08.2014. Microsoft Office Standard 2013. Бессрочная лицензия. Договор №26 от 19.12.2013. Microsoft Office Professional Plus 2010. Бессрочная лицензия. Договор №106-ГК от 21.11.2011. Р7-Офис. Договор №173-ГК/19 от 12.11.2019 г.

3. Информационно-справочная система (справочно-правовая система) «КонсультантПлюс». Соглашение № ИКП2016/ЛСВ 003 от 11.01.2016 для использования в учебных целях бессрочное. Обновляется регулярно. Лицензия на все компьютеры, используемые в учебном процессе.

*Обучающимся обеспечен доступ (удаленный доступ) к следующим современным профессиональным базам данных и информационным справочным системам:*

Информационно-справочная система (справочно-правовая система) «КонсультантПлюс».

## **8 МАТЕРИАЛЬНО-ТЕХНИЧЕСКОЕ ОБЕСПЕЧЕНИЕ ДИСЦИПЛИНЫ**

Учебная аудитория для проведения занятий лекционного и семинарского типа, групповых и индивидуальных консультаций, текущего контроля и промежуточной аттестации.

Аудитория, укомплектованная специализированной мебелью и техническими средствами обучения, служащими для представления учебной информации большой аудитории: переносной компьютер, проектор, доска, экран.

Учебная аудитория для проведения занятий лекционного и семинарского типа, групповых и индивидуальных консультаций, текущего контроля и промежуточной аттестации (практических занятий).

Аудитория, укомплектованная специализированной мебелью и техническими средствами обучения, служащими для представления учебной информации большой аудитории: компьютеры с необходимым программным обеспечением, выходом в «Интернет» и корпоративную сеть вуза.

Помещение для самостоятельной работы.

Помещение оснащено компьютерной техникой с возможностью подключения к сети «Интернет» и обеспечением доступа в электронную информационно-образовательную среду организации.

Помещения для хранения и профилактического обслуживания учебного оборудования.

Приложение 1

# **ФОНД ОЦЕНОЧНЫХ СРЕДСТВ**

# по дисциплине **«Компьютерная графика»**

Основной образовательной программы высшего образования Направление подготовки «Землеустройство и кадастры» Направленность подготовки – «Землеустройство» квалификация выпускника бакалавр Форма обучения – очная, заочная

#### **1. ПАСПОРТ ФОНДА ОЦЕНОЧНЫХ СРЕДСТВ**

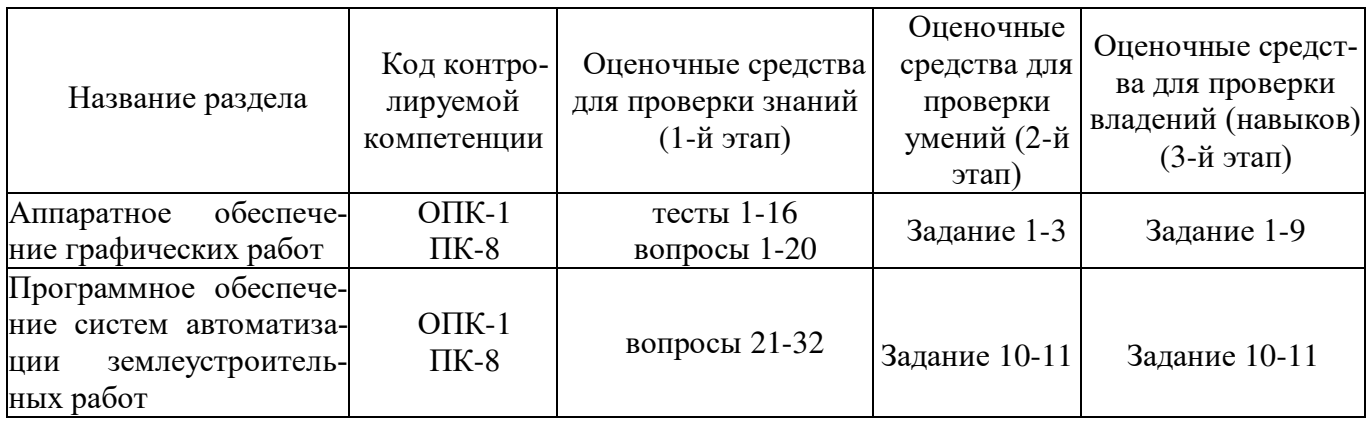

#### **2.1 Описание показателей, шкал и критериев оценивания компетенций**

Показателями уровня освоенности компетенций на всех этапах их формирования являются:

#### **1-й этап (уровень знаний):**

Критерии оценки 1 этапа зачёта (тестового контроля знаний) и контроля самостоятельной работы студентов (исходного уровня знаний): студентом даны правильные ответы на: − 85-100 % заданий – отлично,

− 70- 84 % заданий – хорошо,

− 55- 69 % заданий – удовлетворительно,

− 40- 54 % заданий и менее – неудовлетворительно.

#### **2-й этап (уровень умений):**

Критерии оценки II этапа зачёта (проверка освоения практических навыков и умений): студент правильно выполнил

− 5 заданий из 5 предложенных – отлично,

− 4 задания из 5 предложенных – хорошо,

− 3 задания из 5 предложенных – удовлетворительно,

− менее 3 заданий из 5 предложенных – неудовлетворительно.

Критерии оценки III этапа зачёта (решение ситуационных задач) и текущего контроля с помощью решения ситуационных задач:

− оценка «отлично» ставится студенту, обнаружившему системные, глубокие знания программного материала, необходимые для решения практических задач, владеющему научным языком, осуществляющему изложение программного материала на различных уровнях его представления.

− оценки «хорошо» заслуживает студент, обнаруживший полное знание программного материала,

− оценки «удовлетворительно» заслуживает студент, обнаруживший достаточный уровень знаний основного программного материала, но допустивший погрешности при его изложении,

− оценка «неудовлетворительно» выставляется студенту, допустившему при ответе на вопросы задачи множественные ошибки принципиального характера.

Критерии хронической неуспеваемости студентов:

Студенты, имеющие более 50 % пропусков лабораторных занятий и лекций или неудовлетворительные оценки (более 50 %) считаются хронически неуспевающими и не допускаются без отработок к итоговому занятию. Итоговая оценка складывается из: текущей

успеваемости, оценки за тестовый контроль и практические навыки, выполняемые студентом на занятиях.

#### **2.2 Методика оценивания уровня сформированности компетенций в целом по дисциплине**

Уровень сформированности компетенций в целом по дисциплине оценивается

- на основе результатов текущего контроля знаний в процессе освоения дисциплины – как средний балл результатов текущих оценочных мероприятий в течение семестра;

- на основе результатов промежуточной аттестации – как средняя оценка по ответам на вопросы промежуточного контроля и решению задач.

Итоговая оценка «зачтено» выставляется при условии общей оценки не ниже «удовлетворительно».

#### **3. Типовые контрольные задания, тесты и вопросы 3.1 Задания**

- 1. Создать презентацию специальности «Землеустройство и кадастры». Применить новое оформление, цветовую схему и фон для каждого слайда.
- 2. Создать рекламный проспект центра недвижимости. Использовать круговую диаграмму, показывающую соотношения продаж в разных районах республики за прошедший год.
- 3. Создать презентацию своего предприятия, используя метод ветвления.
- 4. Создать черно-белый и цветной варианты презентаций по категориям земель.
- 5. Привести результаты земельных аукционов региона (город, дата, сумма, продано, покупатели), используя вставку таблиц и новые эффекты перехода для каждого слайда.
- 6. Создать презентацию фотоальбома предприятия с краткими комментариями к каждой фотографии. Использовать метод ветвления и скрытые слайды
- 7. Создать проспект города N, показав на слайдах его достопримечательности, новое оформление и эффект анимации для каждого слайда.
- 8. Составить алгоритм, используя различное анимационное оформление текста и новый фон для каждого слайда.
- 9. Показать результаты проведения международной конференции по вопросу рационального использования земель. На каждом слайде поместить данные о странах – участницах, информацию об участии в конференции, изображение флагов этих государств.
- 10. Создание кадастровой карты
- 11. Создание плана (карты) объекта землеустройства

#### **3.2. Тесты**

#### **Аппаратное обеспечение графических работ**

1.Точечный элемент экрана дисплея называется:

- О матричная ячейка Видеопиксел
- зерно люминофора растр

2.Графика с представлением изображения в виде совокупностей точек называется

- $\mathbb C$ векторной фрактальной
- $\circ$ растровой 3D-графикой

3.Сетку из горизонтальных и вертикальных столбцов, которую на экране образуют пиксели, называют

 $\circ$ видеопамять **растр** 

О

- разрешение изображения в вектор изображения
- 4.Пиксель на экране цветного дисплея представляет собой
- зерно люминофора совокупность трех зерен люминофора
- $\circ$ совокупность 16-ти зерен люминофора электронный луч

5. Укажите устройство, которое не имеет признака, по которому подобраны все остальные устройства из приведенного ниже списка

 $\circ$  принтер  $\circ$  плоттер  $\circ$   $_{\text{CKaHep}}$ лисплей

6. Видеоадаптер - это:

устройство, управляющее работой монитора

программа, распределяющая ресурсы видеопамяти

 $\circ$ энергозависимое устройство для хранения информации о графическом изображении

 $\circ$ драйвер для управления работой монитора

7. Видеопамять - это

О вычислительное устройство, управляющее работой монитора

 $\circ$ программа, распределяющая ресурсы ПК при обработке изображения

 $\circ$ энергозависимое устройство для хранения информации о графическом изображении

О драйвер для управления работой монитора

8. Графика с представлением изображения в виде кривых, координаты которых описываются математическими уравнениями, называется

**• растровой**  $\circ$ линейной  $\circ$  векторной • трёхмерной 9. Применение векторной графики по сравнению с растровой -

 $\circ$ сокращает объем памяти, необходимой для хранения изображения, и облегчает редактирование последнего;

 $\circ$ увеличивает объем памяти, необходимой для хранения изображения;

не влияет на объем памяти, необходимой для хранения изображения, и на трудоемкость редактирования изображения:

не меняет способы кодирования изображения. О.

10. Графическое изображение, представленное в памяти компьютера в виде описания совокупности точек с указанием их координат и оттенка цвета, называется

растровым 0 Ю векторным О фрактальным Ю линейным

11. Метод кодирования цвета RBG, как правило, применяется

при сканировании изображений;

 $\circ$ при кодировании изображений для вывода на принтер;

 $\circ$ при кодировании изображений для вывода на плоттер;

при кодировании изображений, выводимых на экран монитора

12. Для хранения 256-цветного изображения на один пиксель требуется

 $\degree$  256 битов  $\circ$  1 байт  $\circ$  2 байта  $\circ$  4 бита

13. Формат GIF - поддерживает до

 $\degree$  65 536 цветов  $\degree$  16 777 216 цветов 0  $16$  HReTOR  $\degree$  256 HRetor

14. Растровый формат изображений с поддержкой 24-битного цветового кодирования, возможностью выбора степени сжатия (с потерями), наиболее распространён на webстраницах

 $O$  TIFF  $O$  RMP  $\circ$  CDR  $\circ$  GIE  $\circ$  IPEG

15. Выберите растровые форматы

 $\Box$  CDR  $\Box$  RMP  $\square$  wmf  $\Box$  GIF  $\Box$  JPEG 16. Выберите правильные утверждения

□ Цветовая модель СМҮК применяется для отражённого цвета

□ Цветовая модель RGB применяется для излучённого цвета

□ Цветовая модель RGB чаще применяется при печати изображений

#### 3.3 Вопросы

- 1. Определение и основные задачи компьютерной графики.
	- 2. Области применения компьютерной графики
	- 3. Виды компьютерной графики
	- 4. История развития компьютерной (машинной) графики
	- 5. Устройства вывода графических изображений, их основные характеристики
	- 6. Мониторы, классификация, принцип лействия, основные характеристики
	- 7. Видеоадаптер. Принцип действия, основные характеристики
	- 8. Принтеры, их классификация, основные характеристики и принцип работы. Плоттеры (графопостроители).
	- 9. Устройства ввода графических изображений, их основные характеристики
	- 10. Сканеры, классификация и основные характеристики. Дигитайзеры. Манипулятор «мышь», назначение, классификация. Джойстики. Трекбол. Тачпады и трекпойнты.
	- 11. Форматы графических файлов.
	- 12. Понятие цвета и субтрактивные цвета в компьютерной графике. Понятие цветовой модели и режима.
	- 13. Понятие фрактала и история появления фрактальной графики.
	- 14. Растровая графика, общие сведения. Растровые представления изображений
	- 15. Достоинства и недостатки растровой графики.
	- 16. Количество цветов растрового изображения. Средства для работы с растровой графикой.
	- 17. Векторная графика. Объекты и их атрибуты. Структура векторной иллюстрации.
	- 18. Достоинства и недостатки векторной графики.
	- 19. Пиксель. Битовая глубина, определение числа доступных цветов в компьютерной графике.
	- 20. Основные понятия трехмерной графики. Области применения трехмерной графики.
	- 21. История развития автоматизированного проектирования.
	- 22. Группы программ автоматизированного проектирования
	- 23. Роль географических информационных систем в автоматизированном проектировании.
	- 24. Земельно-информационные системы их использование в землеустройстве
	- 25. Проблемы автоматизации землеустроительного проектирования.
	- 26. Использование систем автоматизированного землеустроительного проектирования  $(CA3\Pi P)$ .
	- 27. Роль, место и функции систем автоматизированного землеустроительного проектирования.
	- 28. Общая схема.
	- 29. Графический редактор, как составная часть САЗПР.
	- 30. Вычисление площадей контурных и линейных объектов.
	- 31. Формы вывода исходных и результирующих данных.
	- 32. Защита информации.

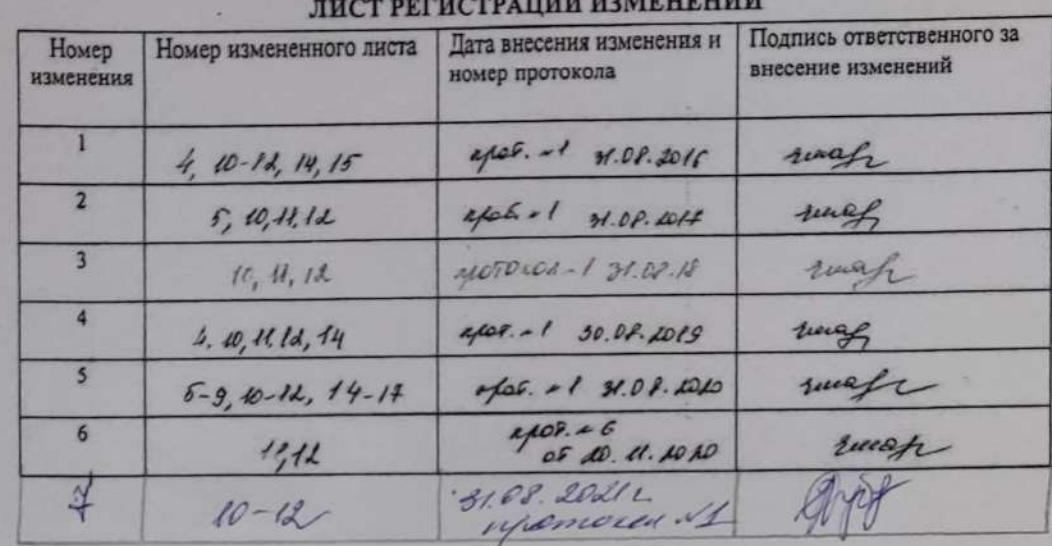